## **Software**<sup>4G</sup>

**Adabas Vista**

**Adabas Vista Messages and Codes**

Version 8.1.2

June 2014

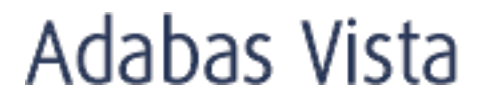

This document applies to Adabas Vista Version 8.1.2.

Specifications contained herein are subject to change and these changes will be reported in subsequent release notes or new editions.

Copyright © 2014 Software AG, Darmstadt, Germany and/or Software AG USA, Inc., Reston, VA, USA, and/or its subsidiaries and/or its affiliates and/or their licensors..

The name Software AG and all Software AG product names are either trademarks or registered trademarks of Software AG and/or Software AG USA, Inc. and/or its subsidiaries and/or its affiliates and/or their licensors. Other company and product names mentioned herein may be trademarks of their respective owners.

Detailed information on trademarks and patents owned by Software AG and/or its subsidiaries is located at http://documentation.softwareag.com/legal/.

Use of this software is subject to adherence to Software AG's licensing conditions and terms. These terms are part of the product documentation, located at http://documentation.softwareag.com/legal/ and/or in the root installation directory of the licensed product(s).

This software may include portions of third-party products. Forthird-party copyright notices and license terms, please referto "License Texts, Copyright Notices and Disclaimers of Third-Party Products". This document is part of the product documentation, located at http://documentation.softwareag.com/legal/ and/or in the root installation directory of the licensed product(s).

#### **Document ID: AVI-MESSAGES-812-20140626**

### **Table of Contents**

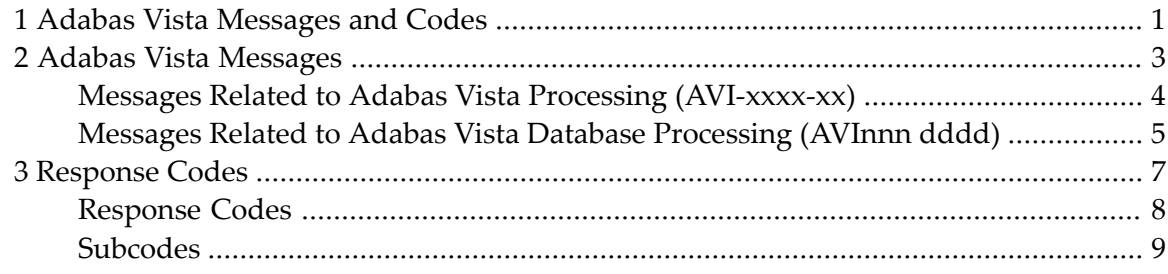

### <span id="page-4-0"></span>**1 Adabas Vista Messages and Codes**

This document describes the messages and response codes which may be encountered during Adabas Vista execution.

**Adabas Vista [Messages](#page-6-0) [Response](#page-10-0) Codes**

# <span id="page-6-0"></span>**2 Adabas Vista Messages**

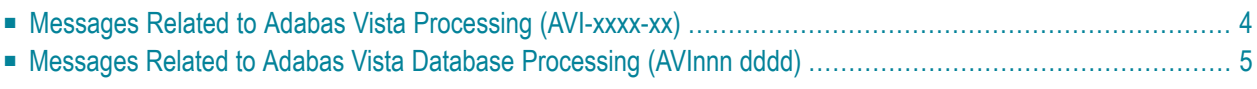

This section describes the messages that may be displayed on the operator console during Adabas Vista execution.

#### <span id="page-7-0"></span>**Messages Related to Adabas Vista Processing (AVI-xxxx-xx)**

Adabas Vista messages related to client processing have the following format:

AVI-*nnnn*-*ss* Message Text

where*nnnn* is the message number and *ss* is a hexadecimal severity code:

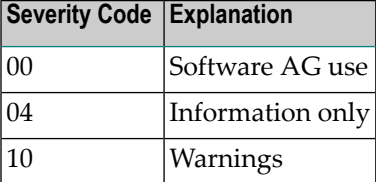

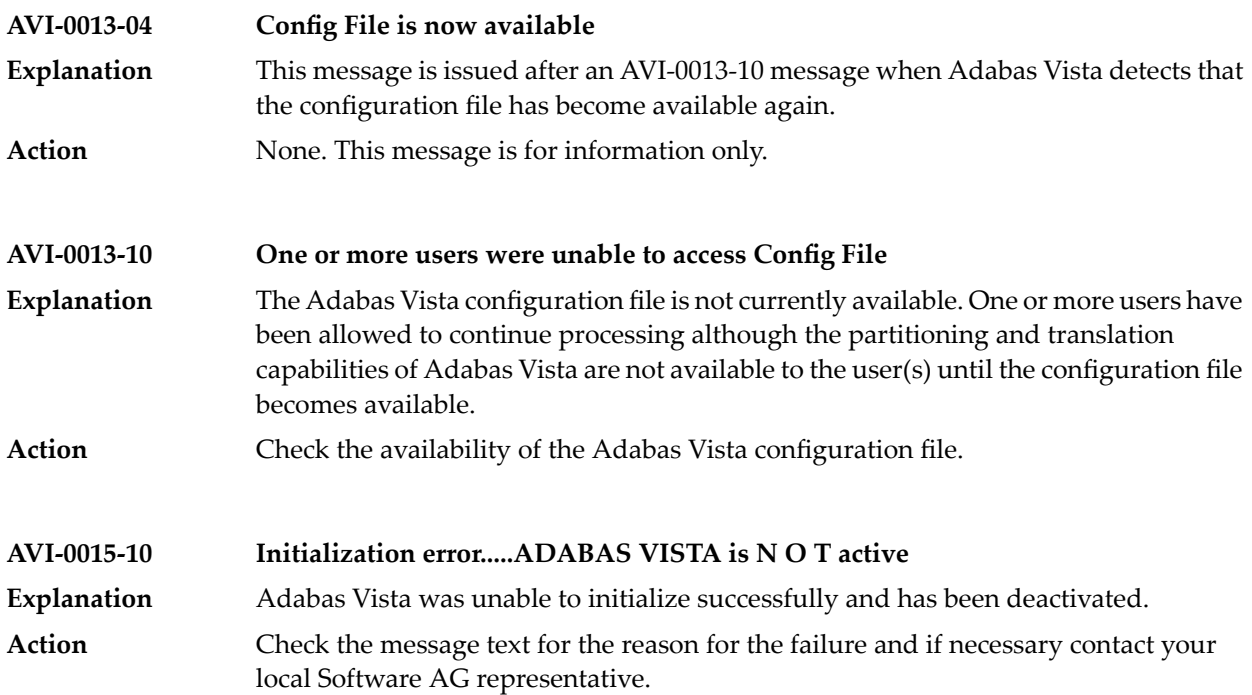

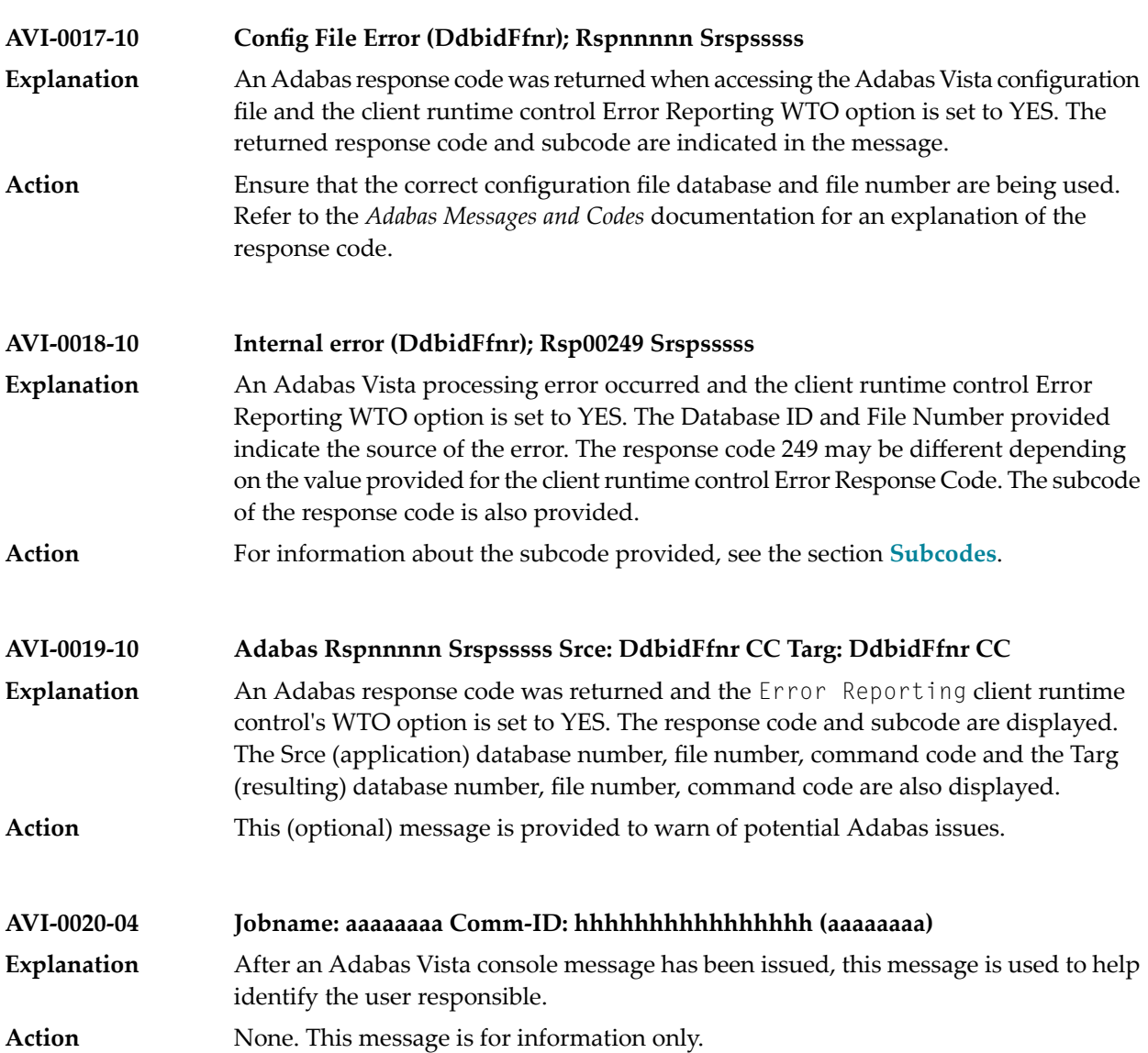

#### <span id="page-8-0"></span>**Messages Related to Adabas Vista Database Processing (AVInnn dddd)**

Messages related to Adabas Vista database processing may be displayed on the operator console during an Adabas nucleus session. These messages have the format:

#### AVI*nnn ddddd* Message Text

where *nnn* is the message number and *ddddd* is the Adabas database number.

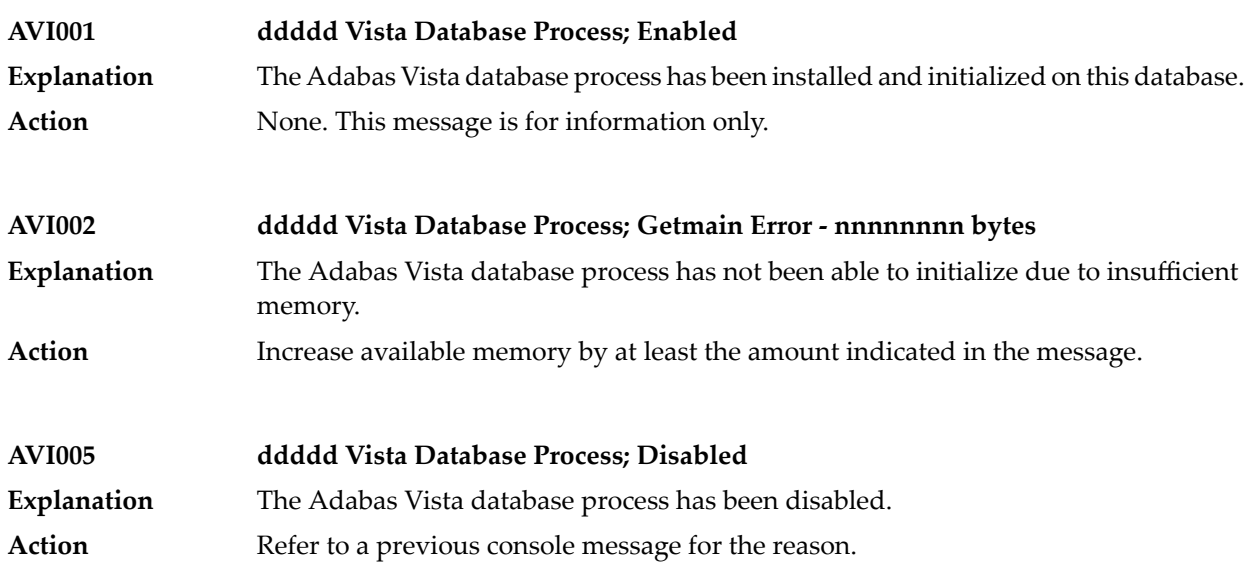

#### <span id="page-10-0"></span> $3$ **Response Codes**

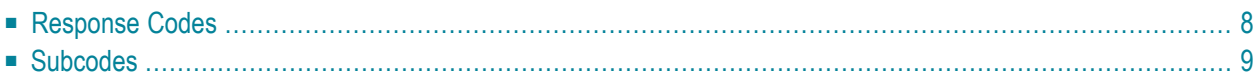

This section describes the response codes which may be encountered during Adabas Vista processing.

Response codes not mentioned here are returned to the user unchanged. Information regarding these response codes can be found in the *Adabas Messages and Codes* documentation.

<span id="page-11-0"></span>Adabas Vista makes extensive use of the subcode field in the Adabas control block. For information about extracting this subcode, refer to section Error Handling.

#### **Response Codes**

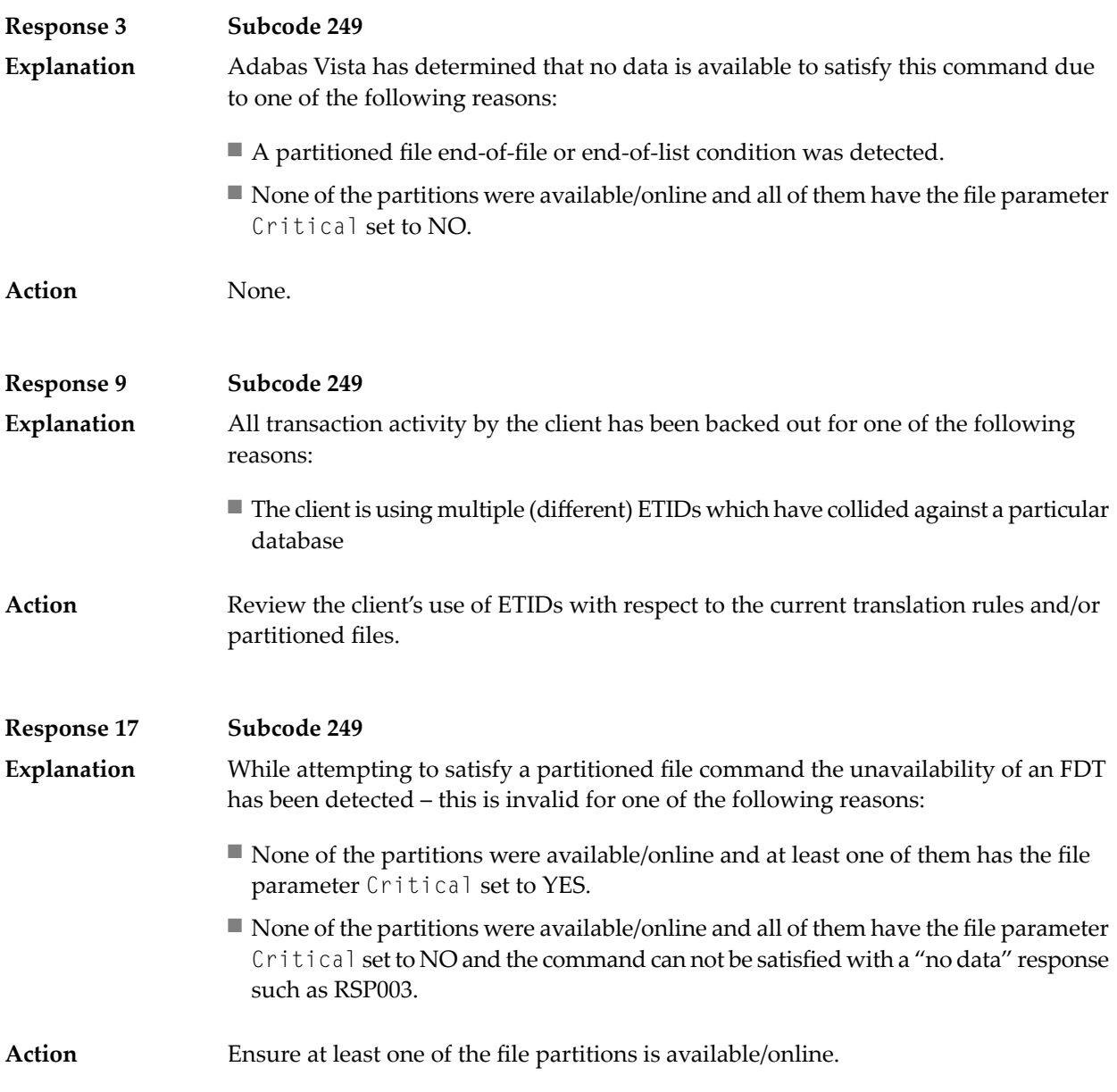

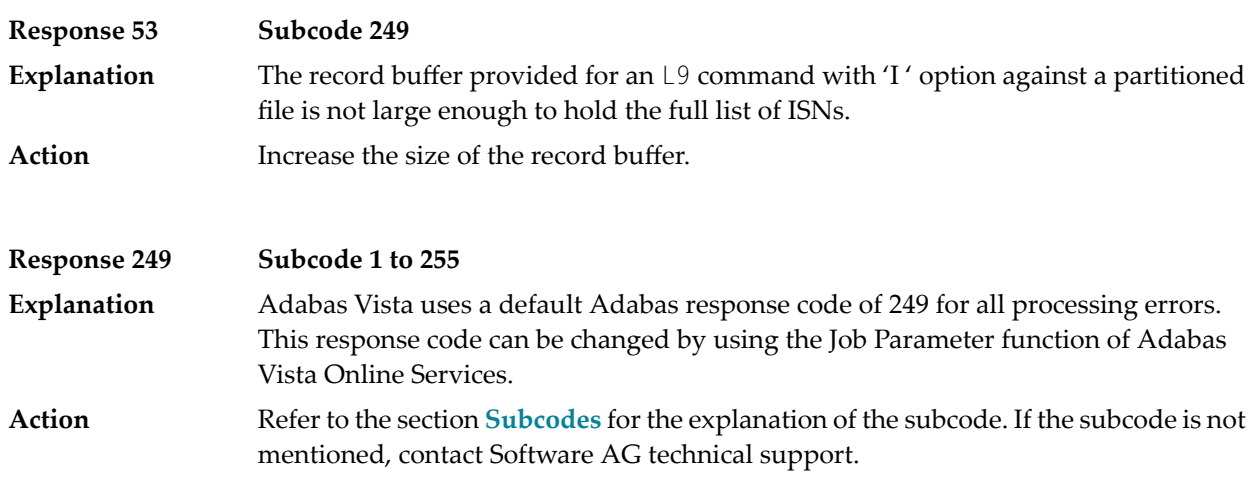

### <span id="page-12-0"></span>**Subcodes**

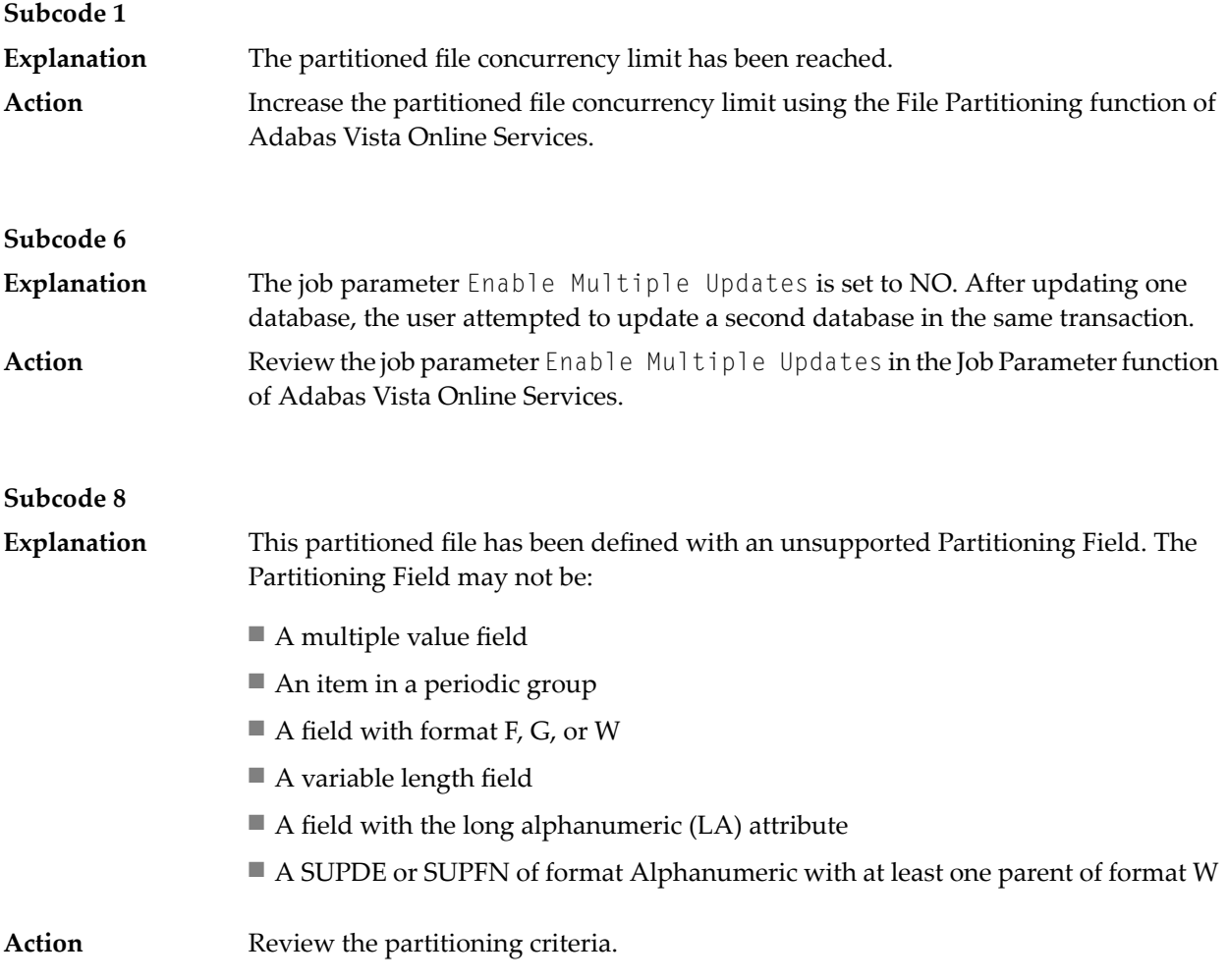

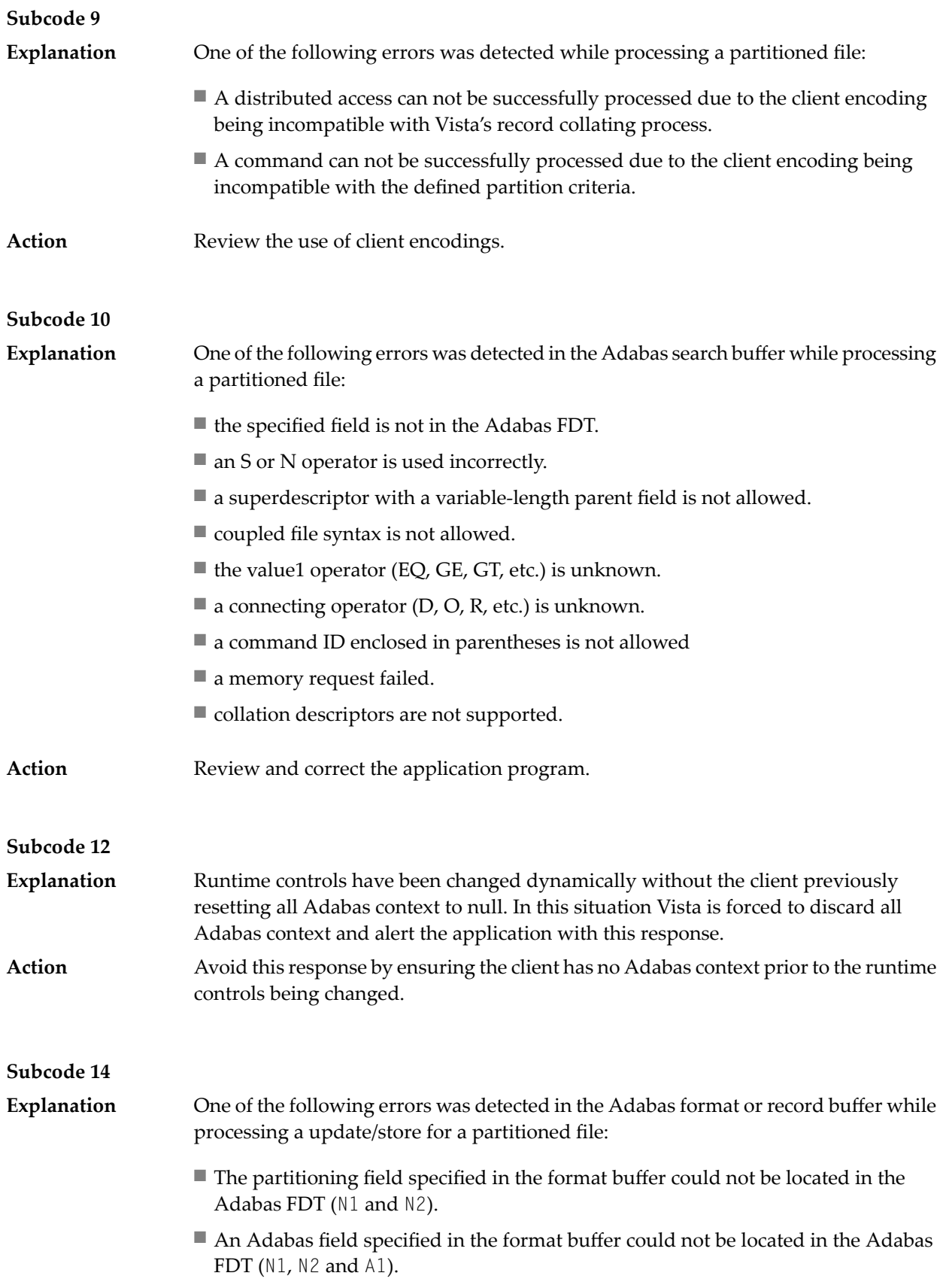

![](_page_14_Picture_716.jpeg)

![](_page_15_Picture_574.jpeg)

![](_page_16_Picture_582.jpeg)

![](_page_17_Picture_500.jpeg)

![](_page_18_Picture_533.jpeg)

![](_page_19_Picture_627.jpeg)

![](_page_20_Picture_555.jpeg)

![](_page_21_Picture_450.jpeg)

![](_page_22_Picture_472.jpeg)